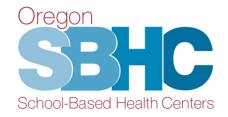

## **SBHC Operational Profile Training**

September 2023

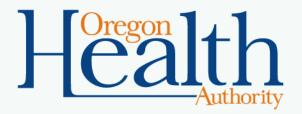

#### Agenda

- ✓ What is the Operational Profile
- ✓ SBHC Coordinator role
- ✓ What, How & Where
- ✓ Database structure
- ✓ Staff Who to include/Roles
- ✓ SPO Audit Process

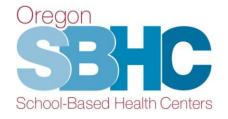

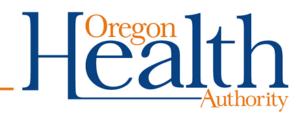

# What is the Operational Profile and what are the Coordinator's responsibilities?

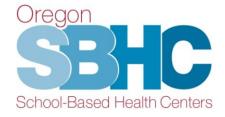

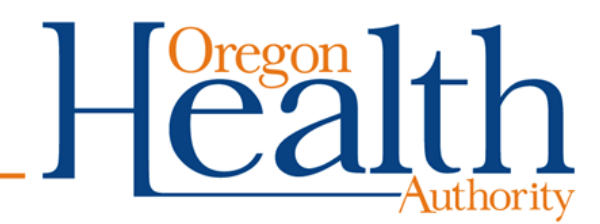

## What is the Operational Profile (OP)?

A web-based FileMaker database that collects detailed information about each SBHC

- Staff contact info, roles, credentials, and shift hours
- Operational hours for primary care and MH/BH services
- Key Performance Measure audit results
- Financial revenue entries

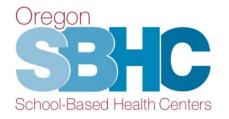

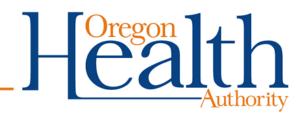

#### **Snapshot of the OP**

| Fake SBHC     Burus of Operation     Staff     Shift Hours     Services     Cert Waiver     KPM     PH Revenue     MH Revenue       SBHC Hame Fake SBHC     Heat School Name Fake High School     Sem as Physical       SBHC Hame Fake SBHC     Heat Address Line 1 325 He 9h we     Sem as Physical       Address Line 1 325 He 9h we     Heat Address Line 1 325 He 9h we     Sem as Physical       Address Line 1 325 He 9h we     Heat Address Line 1 325 He 9h we     Sem as Physical       Phone 355 353 3333     Primary Carte EMF Fang EWR     Bill 3rd party @ Yes O No       County Info     County Caree EMF Fang EWR     Electronic Claim Ves @ No       System/Medical Sponsor Info     Smith     Fang EWR       System/Medical Sponsor Info     Smith     Smith       Primary Cartest Heith Agency     Electronic Claim Ves @ No       Primary Cartest Jacob     Self System Info       Phone 123 271101     Electronic Claim Ves @ No       Primary Cartest Jacob     Self System Info       Phone 123 271101     Electronic Claim Ves @ No       Primary Cartest Jacob     Self System Info       Phone 123 271101     Electronic Claim Ves @ No       Phone 123 271101     Confreed by       Phone 123 271101     Electronic Claim Ves @ No       Phone 123 271101     Electronic Claim Ves @ No       Phone 123 271101     Ele | марана в Сталана и стала и стала и стала и стала и стала и стала и стала и стала и стала и стала и стала и стал<br>Номерии стала и стала и стала и стала и стала и стала и стала и стала и стала и стала и стала и стала и стала и | HC Detail - We                             | b<br>LIST       |                                                                                        |                           |                                 | $H_{oregon}^{oregon}$ | http://www.authority |            |            |
|----------------------------------------------------------------------------------------------------|----------------------------------------------------------------------------------------------------|--------------------------------------------|-----------------|----------------------------------------------------------------------------------------|---------------------------|---------------------------------|-----------------------|----------------------|------------|------------|
| SBHC Name Fake SBHC       Host School Name Fake High School         SBHC Info       SBHC Physical Address         Address Line 1       355 Ne 9b ave         Address Line 2       Borland         Phone       955 355-3553         Primary Case       Hail Address Line 2         Phone       955 355-3553         Primary Case       Bill 3rd party         Phone       955 355-3553         Primary Case       Bill 3rd party         Phone       955 555-3553         Primary Case       Bill 3rd party         Phone       955 555-3553         Primary Case       Smith         Phone       955 555-3553         Email       Smith         Phone       955 555-3553         Email       Smith         Phone       955 555-3553         Email       Smith         Phone       955 555-3553         Email       Willamson         Phone       954 594 504         Email       Willamson         Phone       954 294 544         Email       Willamson         Phone       124 294 71101         Email       MultiAddemit Agency         Phone       124 294 710                                                                                                    | Fake SBHC                                                                                                    |                                            |                 |                                                                                        |                           |                                 |                       | SBH                  | IC ID 753  |            |
| SBHC Info       SBHC Physical Address       SBHC Mailing Address       Same as Physical         Address Line 1       555 Ne 9th Ave       Mail Address Line 2       State She Physical         Address Line 2       Ortiand       or       97211       Mail Address Line 2         Phone       555 55:555       Primary Contex       Baill 3rd party @ Yes No         Electronic Claim       Ves @ No         County Info       Edit County Info         County Cascadian       Edit County Info         Primary Contact Jackoe       Smith         Primary Contact Jackoe       Smith         Primary Contact Jackoe       Smith         Primary Contact Thanos       Edit System Info         System /Medical Sponsor Info       Edit System Info         Primary Contact Thanos       Primary Contact Thanos         Phone 123-971-1101       Edit System Info         Phone 123-971-1101       Edit System Info         Phone 123-971-1101       Edit System Info         Phone 124-971-1101       Edit System Info         Phone 123-971-1101       Edit System Info         Phone 123-971-1101       Edit System Info         Phone 123-971-1101       Edit System Info         Phone 123-971-1101       Edit System Info         Phone 1                                                                                                  | Details                                                                                                    | Operations I                               | Hours of Operat | ion Staff                                                                              | Shift Hours               | Services                        | Cert Waiver           | КРМ                  | PH Revenue | MH Revenue |
| Address Line 1 555 Ne 9th ave   Address Line 2 Parliand   Phone 355-555-5555   Primary Care EMR Fancy EWR   County Info   County Cascadiaq   Primary Contact Jackie   System/Medical Sponsor Info   Bdit Scaulars   Primary Contact Jackie   System/Medical Sponsor Info   Bdit Scaulars   Primary Contact Jackie   Primary Contact Jackie   Primary Contact Jackie   County Cascaliaq   Primary Contact Jackie   System/Medical Sponsor Info   Bdit Scaulars   Primary Contact Jackie   Benial Health Agency   Mental Health Agency   Primary Contact Throe   Benial Sponsor Info   County Cascalias   Primary Contact Jackie   Fanal Iselth Agency   Primary Contact Throe   Dential Health Agency   Primary Contact Throe   Portiand Health Agency   Primary Contact Throe   Portian Health Agency   Primary Contact Throe   Portian Health Agency   Primary Contact Throe   Primary Contact Throe   Primary Contact Throe   Primary Contact Throe   Primary Contact Throe   Primary Contact Throe   Primary Contact Throe   Primary Contact Capain America   Phone 122-297-1303   Email Millargo Marcia   Primary Contact Capain America   Phone 122-127-1204                                                                                                    | SBHC Name Fak                                                                                                    | e SBHC                                     |                 | Host School N                                                                          | ame Fake High School      |                                 |                       |                      |            |            |
| County Info<br>County Cascadiaq       Edit County Info         Primary Contact       Jackie       Smith         Phone       553-555-5533       Email         Email       Js@cascadiaq.co.com       Edit System Info         System / Medical Sponsor Info<br>System zCascadiaTest       Edit System Info         Primary Contact       Jenni       Willamson         Phone       503-123-4564       Email         Email       Juliamson@testing.com       Accuracy Confirmation         Mental Health       Agency       Primary Contact         Phone       123-937.1101       Econfirmation is accurate         Confirmed Magency       Confirmed top         Dental Health       Agency         Dental Health       Agency         Dental Health       Agency         Dental Health       Agency         Dental Health       Agency         Dental Health       Agency         Dental Health       Agency         Dental Health       Agency         Dental Agency       Primary Contact         Primary Contact       Captain America         Phone       123-123-1234                                                                                                    | Address Line 1<br>Address Line 2<br>Phone                                                                                                    | 555 Ne 9th ave<br>Portland<br>555-555-5555 | Prima           | Mail Address Line 1<br>Mail Address Line 2<br>InfoSystem Epic<br>ry Care EMR Fancy EMR | 555 Ne 9th Ave Portland B | OR 97211<br>ill 3rd party • Yes |                       |                      |            |            |
| System zCascadiaTest   Primary Contact Jenni   Phone 503-123-4564   Email jwilliamson@testing.com     Mental Health Agency   Primary Contact Thanos   Phone 123-971-1101   Email Oregon Mental Health Agency   Phone 123-971-1101   Email Oregon Dental Agency   Dental Health Gregon Dental Agency   Primary Contact Graptain America   Phone 123-123-1234                                                                                                    | County<br>Primary Contact<br>Phone                                                                                                    | Jackie<br>555-555-5553                     |                 |                                                                                        |                           |                                 |                       |                      |            |            |
| Email jwilliamson@testing.com   Mental Health Agency   Mental Health Oregon Mental Health Agency   Primary Contact Thanos   Thanos This information is accurate   23-971-1101 Confirmed by   OMHA@OMHA.com     Dental Health   Oregon Dental Agency   Pental Health   Oregon Dental Agency   Primary Contact   Captain America   Phone   123-123-1234                                                                                                    | System                                                                                                    | zCascadiaTest                              | Willamson       | Edit System Info                                                                       |                           |                                 |                       |                      |            |            |
| Mental Health Oregon Mental Health Agency   Primary Contact Thanos   Phone 123-971-1101   123-971-1101 OMHA@OMHA.com     Dental Health Agency   Dental Health Oregon Dental Agency   Primary Contact Captain America   Phone 123-123-1234                                                                                                    |                                                                                                    |                                            |                 |                                                                                        |                           |                                 |                       |                      |            |            |
| Primary Contact       Thanos         Phone       123-971-1101         Comparing Contact       OMHA@OMHA.com         Dental Health       Oregon Dental Agency         Primary Contact       Captain America         Phone       123-123-1234                                                                                                    |                                                                                                    |                                            | ncy             |                                                                                        | Accurac                   | v Confirmation                  |                       |                      |            |            |
| Dental Health     Oregon Dental Agency       Primary Contact     Captain America       Phone     123-123-1234                                                                                                    | Phone                                                                                                    | 123-971-1101                               |                 |                                                                                        | This info                 | mation is accurate              |                       |                      |            |            |
| Primary Contact Captain America<br>Phone 123-123-1234                                                                                                    | Dental Health                                                                                                    | Agency                                     |                 |                                                                                        |                           |                                 |                       |                      |            |            |
|                                                                                                    | Primary Contact<br>Phone                                                                                                    | Captain America<br>123-123-1234            |                 |                                                                                        |                           |                                 |                       |                      |            |            |

## **SBHC Coordinator Responsibilities**

#### When must the Coordinator submit and update the OP?

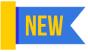

Initial site certification

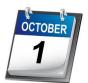

Annual update by October 1st

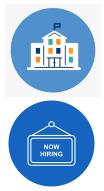

Prior to recertification site visit

As staffing changes occur through out the year

OREGON PUBLIC HEALTH DIVISION Adolescent and School Health Unit

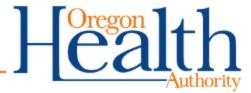

#### What, How & Where

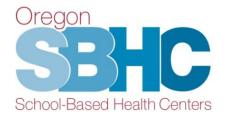

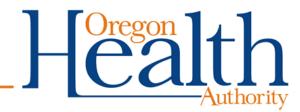

### What is the Purpose of the OP?

Collect data that allows our program to ensure every SBHC is meeting the Standards for Certification

- Certification-required Staff roles
- In-person operational hours
- Key Performance Measures
- Financial/Revenue information

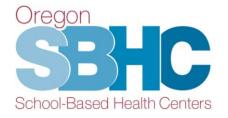

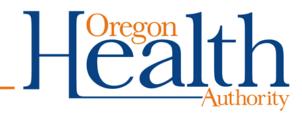

#### How Is OP Data Used?

- Enables SPO to answer questions from legislators or partners
  - PCPCH Status
  - Number of sites with Youth Advisory Councils
- Provides a snapshot of the SBHC
  - Population served outside of the host school
  - Staffing beyond certification requirements
  - Specific services provided (contraception, etc.)

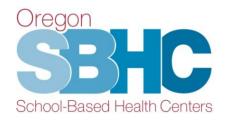

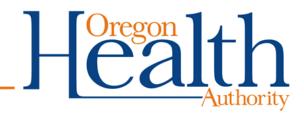

#### How to Access the OP

- Login and password required to access the OP
- Assigned by SPO
- One login per medical sponsor
- Separate login for outside MH agency to submit their financial entry
- Questions about login or access:

SBHC.Program@odhsoha.oregon.gov

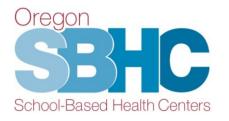

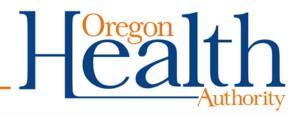

#### Where Is the OP?

Oregon

#### Gain access to the login page using Chrome, Safari or Edge: http://mchweb.oha.state.or.us/fmi/webd

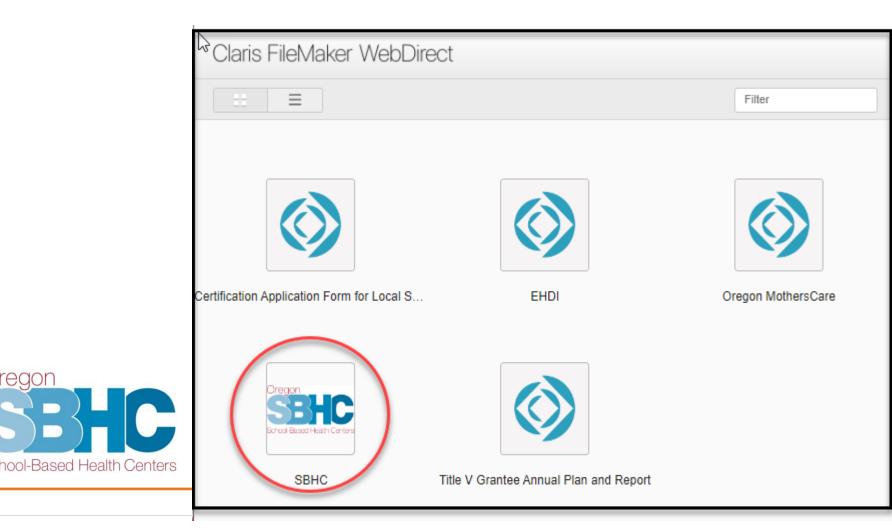

#### SPO Website

# **OP Information Posted Online**

#### **Operational Profile**

The Operational Profile is a web-based database where SBHCs enter information that is, in part, used to demonstrate compliance with the Standards for Certification. Information collected in the database includes staffing roles and shifts, hours of operation, services provided onsite or by referral, waiver submissions for out of compliance issues, Key Performance Measures (KPM) and Financial - Annual Revenue entries for both Primary Care and Mental Bealth services. Each SBHC Coordinator is responsible for the managing and keeping up to date the content in their Operational Profile. The Operational Profile must be filled out before a site's initial certification site visit, updated yearly by October 1st, as changes occur throug out the year, and prior to the verification site visit.

Access and login information is issued and maintained by the SPO. For instructions and background information about the Operational Profile, please reference both the gluser's Guide and the gluser's Guide and the second second

#### SBHC Annual Operating Revenue Information

The billing/revenue/funding data is collected via a web-based template. It is a retrospective data report for the previous service/school year. Some of the data collected includes revenue from registration fees, third party payors such as Medicaid and Private Insurance. The template also collects other public and private funding that is used to operate the SBHC. Submission of the SBHC Annual Operating Revenue Report must occur no later than October 1st for the preceding service year (July 1-June 30) into your sites Operational Profile. For instructions, please reference the Operational Profile User's Guide and this Financial - Annual Revenue presentation.

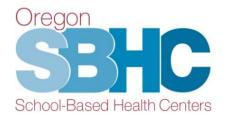

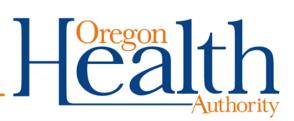

#### SPO Website

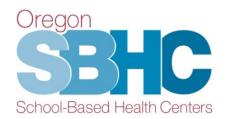

### **More Posted OP Information**

#### Key Performance Measures (KPMs)

Each certified SBHC is required to report on two Core KPMs, as well as one of eight Optional KPMs. As part of the KPMs process, SBHCs are required annually to perform a random chart audit of 20% of their charts of the eligible population, with a minimum of 30 charts and a maximum of 50 charts. If the SBHC has fewer than 30 eligible charts, they should review all eligible charts. Any physical, mental or oral health visit for which the SBHC currently submits data to SPO would be eligible to be included in the chart audit, unless explicitly stated otherwise.

For background information and instructions on how to submit chart audit results, please reference this m KPM presentation.

Guidance documents were created to outline the definitions and requirements for each measure:

#### Visits During 2022-23 Service Year

Core KPMs:

- 1. Health Assessment
- 2. Well Visit

#### Optional KPMs:

- 1. Adolescent Immunization
- 2. Adolescent Teen Immunization Series
- 3. Chlamydia Screening
- 4. Depression Screening
- 5. Flu Immunization
- 6. HPV Immunization
- 7. Nutrition Counseling
- 8. Substance Use Screening

#### **KPM Chart Audits**

Each SBHC is required to submit a brief description of their chart audit process as well as a chart audit tracking sheet. The SPO created a sample tracking sheet that SBHCs may use: The KPM Blank Chart Audit Spreadsheet. For an example of how the data should be entered into the chart audit spreadsheet, review this The KPM Sample Chart Audit Durby Data.

#### **KPM** Submission Timeline

Submission of KPMs data must occur no later than October 1st for the preceding service year (July 1 - June 30) into your site's Operational Profile. For instructions, please reference the 🛒 Operational Profile User's Guide.

## Helpful Hints about OP

- Changes are <u>automatically</u> updated, there is no Save button.
- Do not use your internet browser 'back' button. Use the buttons in the database.
- When you're updating the database, be sure to scroll to the bottom of the page to see if you need to check an Accuracy Confirmation box.

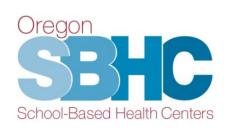

| Accuracy Confirmation        |  |
|------------------------------|--|
| This information is accurate |  |
| Confirmed by                 |  |
|                              |  |

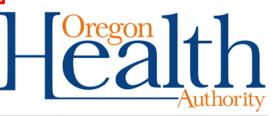

#### **OP database structure**

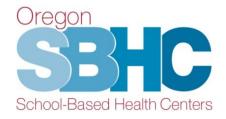

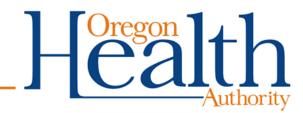

#### **Structure**

- SBHC Details
- Operations
- Hours of Operation
- Staff
- Shift Hours
- Services
- Cert Waiver
- KPMs
- Financial Revenue
  - Physical/Dental Health
  - Mental Health

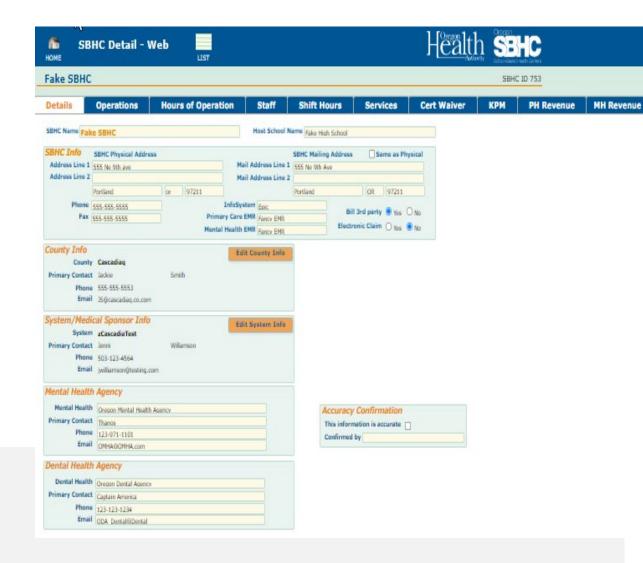

#### **Current Year vs. Previous Year**

- Details, operations, hours of operation, staff, shift hours and services information reflect the <u>current</u> year (July 1, 2023 to June 30, 2024).
- **KPM** and **Financial/Revenue data** entries are retroactive, covering the <u>previous</u> year (July 1, 2022 to June 30, 2023).

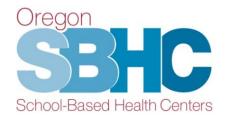

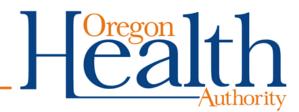

### **Operational Profile Tabs**

- The next several slides include screenshots of each tab in the database
- Review the Operational Profile User's Guide for detailed step-by-step instructions on how to update and create entries in each section of the database.
- User's Guide is posted on the SPO website and is referenced on both the Certification and Data pages:

Link to the OP User's Guide

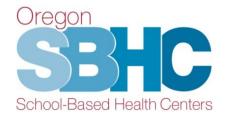

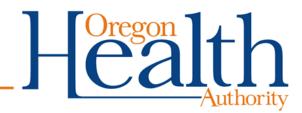

#### **Details 'tab'**

| SBI<br>HOME     | HC Detail - W           | eb      | LIST     |            |              |              |                |         |           | ]       |           | ority School-Based Health Centers |
|-----------------|-------------------------|---------|----------|------------|--------------|--------------|----------------|---------|-----------|---------|-----------|-----------------------------------|
| Fake SBHC       |                         |         |          |            |              |              |                |         |           |         |           | SBHC ID 753                       |
|                 |                         |         |          |            |              |              |                |         |           |         |           |                                   |
| Details         | Operations              | Staff   | Shift Ho | ours       | Service      | s Ce         | rt Waiver      |         | КРМ       | P       | H Revenue | MH Revenue                        |
| SBHC Name Fake  | e SBHC                  |         |          | Но         | ost School N | ame Fake Hig | h School       |         |           |         |           |                                   |
|                 | SBHC Physical Address   |         |          |            |              | SBHC Mailin  | g Address      | Sa      | me as Phy | ysical  |           |                                   |
| Address Line 1  | 555 Ne 9th ave          |         |          |            |              | 555 Ne 9th A | ve             |         |           |         |           |                                   |
| Address Line 2  |                         |         |          | Mail Ado   | ress Line 2  |              |                |         |           |         |           |                                   |
|                 | Portland                | or 9    | 7211     |            |              | Portland     |                | OR      | 97211     |         |           |                                   |
| Phone           | 555-555-5555            |         |          | nfoSystem  |              |              | Bill 3n        | d party | ● Yes (   | ) No    |           |                                   |
| Fax             | 555-555-5555            |         |          | Care EMR   |              |              | Electroni      |         |           |         |           |                                   |
|                 |                         |         | Mental I | lealth EMR | Fancy EMR    |              | Liection       | c claim | O Yes (   | e No    |           |                                   |
| County Info     |                         |         |          | Edit Cou   | unty Info    | 1            |                |         |           |         |           |                                   |
| -               | Cascadiaq               |         |          | Luit Cot   |              |              |                |         |           |         |           |                                   |
| Primary Contact | Testy                   | Smithte | est      |            |              |              |                |         |           |         |           |                                   |
| Phone           | 555-555-5553            |         |          |            |              |              |                |         |           |         |           |                                   |
| Email           | TS@cascadiaq.co.com     |         |          |            |              |              |                |         |           |         |           |                                   |
| System/Media    | cal Sponsor Info        |         |          | Edit Sys   | tem Info     |              |                |         |           |         | $\sim$    |                                   |
|                 | zCascadiaTest           |         |          | · · · ·    |              |              |                |         |           |         |           |                                   |
| Primary Contact | kjsdf                   | Willam  |          |            |              |              |                |         |           |         |           |                                   |
|                 | 503-123-4564            |         |          |            |              |              |                |         |           |         |           |                                   |
| Email           | joe@testsystem.com      |         |          |            |              |              |                |         |           |         |           |                                   |
| Mental Health   | Agency                  |         |          |            |              | L _          |                |         |           |         |           |                                   |
| Mental Health   | Oregon Mental Health Ag | ency    |          |            |              |              | ccuracy Co     | onfirm  | nation    |         |           |                                   |
| Primary Contact |                         |         |          |            |              |              | This informati |         |           | × 8/7/2 | 019       |                                   |
|                 | 123-971-1101            |         |          |            |              |              | Confirmed by   |         | 1         | .!      |           |                                   |
| Email           | OMHA@OMHA.com           |         |          |            |              |              |                |         |           |         |           |                                   |
| Dental Health   | Agency                  |         |          |            |              |              |                |         |           |         |           |                                   |
|                 | Oregon Dental Agency    |         |          |            |              |              |                |         |           |         |           |                                   |
| Primary Contact |                         |         |          |            |              |              |                |         |           |         |           |                                   |
|                 | 123-123-1234            |         |          |            |              |              |                |         |           |         |           |                                   |
| Email           | ODA_Dental@Dental       |         |          |            |              |              |                |         |           |         |           |                                   |

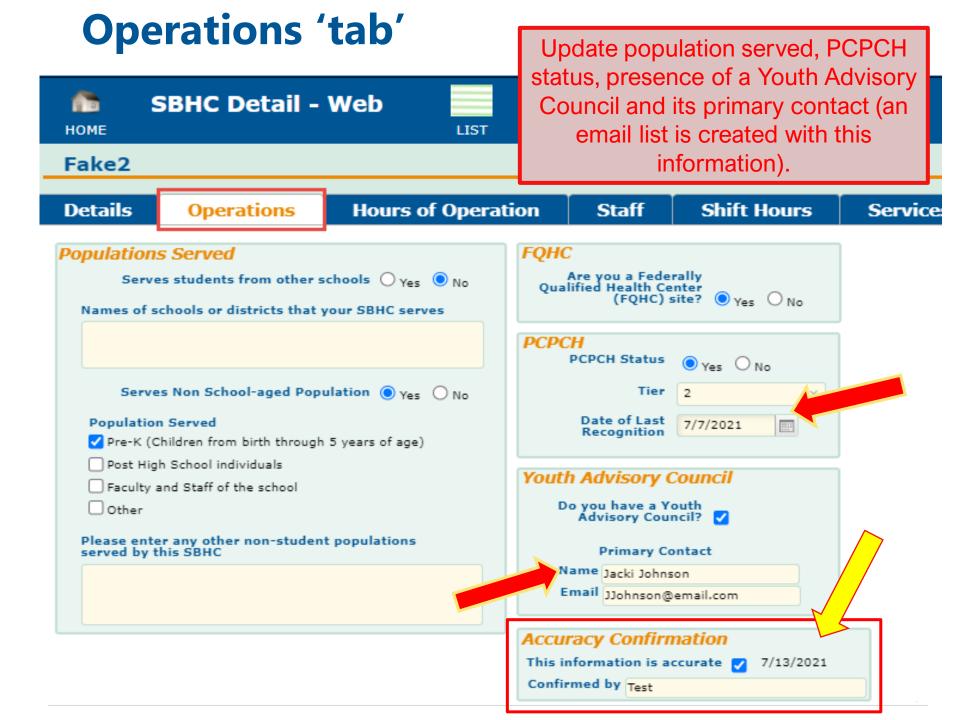

| Hou                                                                 | rs of                                                        | Ope                                                                          | ratic   | on 'tab'                     |                                                             |                           |                 |          |
|---------------------------------------------------------------------|--------------------------------------------------------------|------------------------------------------------------------------------------|---------|------------------------------|-------------------------------------------------------------|---------------------------|-----------------|----------|
|                                                                     |                                                              |                                                                              |         |                              | This tab is site meet                                       | used to e<br>s certificat |                 |          |
| 🏫 S<br>номе                                                         | BHC De                                                       | etail - V                                                                    | Veb     | LIST                         | for days o                                                  | of the wee<br>IN PERSO    | ,<br>k and tota | al hours |
| Fake2                                                               |                                                              |                                                                              |         |                              |                                                             | re Staff sl<br>Hours of   |                 |          |
| Details                                                             | Operat                                                       | ions                                                                         | Hours   | of Operation                 | Staff                                                       | Shift I                   | lours           | Servic   |
| Primary Car<br>Monday<br>Tuesday<br>Wednesday<br>Thursday<br>Friday | In-person           Open           9:00 AM           9:00 AM | f Operation<br>on Hours<br>Close<br>1:30 PM<br>1:30 PM<br>3:30 PM<br>3:30 PM |         | Open During Sum<br>O Yes  No | mer<br>Monday<br>Tuesday<br>Wednesday<br>Thursday<br>Friday | In-person Su<br>Open      | Ummer Hours     |          |
| Mental Hea<br>Monday<br>Tuesday                                     |                                                              | of Operation<br>on Hours<br>Close                                            | ion<br> |                              |                                                             |                           |                 | 7        |
| Wednesday                                                           | 9:00 AM                                                      | 1:30 PM                                                                      |         |                              | Accuracy Con                                                | firmation                 |                 |          |

Thursday 9:00 AM

Friday 9:00 AM

1:30 PM

1:30 PM

| ,                              |           |
|--------------------------------|-----------|
| This information is accurate 🔽 | 7/13/2021 |
| Confirmed by test              |           |

**SBHC Detail - Web** 

LIST

6

HOME

| This tab compiles information             |
|-------------------------------------------|
| from all staff records associated         |
| with the SBHC. The information            |
| ensures certification                     |
| requirements are met and                  |
| identifies <mark>unassigned</mark> roles. |

| Fake2   |            |                    | identifi         | es <mark>unassign</mark>                                        | <u>ed</u> role                                     | S. 5                              |     |      |
|---------|------------|--------------------|------------------|-----------------------------------------------------------------|----------------------------------------------------|-----------------------------------|-----|------|
| Details | Operations | Hours of Operation | Staff            | Shift Hours                                                     | Services                                           | Cert Waiver                       | КРМ | PH R |
| Staff   |            |                    | To see all exist | ing staff in system, <u>ADD</u><br>this SBHC or <u>CREATE</u> a | <u>)</u> an existing staff m<br>new staff member c | ember to<br>lick here: Staff List |     |      |

|                        | Staff Name                                      | Roles                     |                                                                                                    |                                                                | Credentials                    |  |  |  |  |
|------------------------|-------------------------------------------------|---------------------------|----------------------------------------------------------------------------------------------------|----------------------------------------------------------------|--------------------------------|--|--|--|--|
| To Staff               | First Last                                      | Health Department Adm     | lealth Department Administrator                                                                                                    |                                                                |                                |  |  |  |  |
| To Staff               | Sam Samuals Samual                              | Laboratory Coordinator,   | Medical Director, Primary Care Provider                                                                                                    |                                                                | PA                             |  |  |  |  |
| To Staff               | Emily Test                                      | Nurse                     |                                                                                                    |                                                                | RN                             |  |  |  |  |
| To Staff               | Jackie Smithson                                 | Office/Health/Medical As  | sistant                                                                                                    |                                                                |                                |  |  |  |  |
| To Staff               | Polly Pop                                       | Privacy Official, Quality | Assurance Coordinator, SBHC Administrator, SBHC Coordi                                                                                                    | nator                                                          |                                |  |  |  |  |
| To Staff               | Bob Salomon                                     | Qualified Mental Health I | Professional – Licensed                                                                                                    |                                                                | LCSW                           |  |  |  |  |
| Missing I<br>Missing I | Health Department SBH<br>Immunization Coordinat | C Primary Contact<br>tor  | This area will display any Certification Role(s)<br>that are not assigned to SBHC staff members.<br><u>Only</u> SBHCs whose contracts go through<br>their local Public Health Department must<br>identify a "Health Department Administrator"<br>and a "Health Department SBHC Primary<br>Contact". | Accuracy Confirm<br>This information is a<br>Confirmed by Test | mation<br>accurate v 7/13/2021 |  |  |  |  |

#### **Shift Hours 'tab'**

| оме                                    | SBHC D                                | etail - Wel                                   | נ                     | LIST                                                                |                             |                                        |                                                           |                                | Healt                              | hority School-Based He |
|----------------------------------------|---------------------------------------|-----------------------------------------------|-----------------------|---------------------------------------------------------------------|-----------------------------|----------------------------------------|-----------------------------------------------------------|--------------------------------|------------------------------------|------------------------|
| ake2                                   |                                       |                                               |                       |                                                                     |                             |                                        |                                                           |                                |                                    | SBHC                   |
| etails                                 | Opera                                 | tions St                                      | aff                   | Shift Hours                                                         | Serv                        | vices (                                | ert Waiver                                                | КРМ                            | PH Revenue                         | MH Reve                |
| ift Hours                              |                                       |                                               |                       |                                                                     | To see a<br>memb            | all existing staff<br>ber to this SBHC | in system, <u>ADD</u> a shi<br>or <u>CREATE</u> a new sta | ft for an exis<br>ff member cl | ting staff<br>ick here: Staff List | 1                      |
| Da                                     | v                                     | Shift Frequency                               | Start                 | End                                                                 | Shift<br>Duration           | Staff Member                           | Role                                                      |                                |                                    |                        |
| o Staff                                | onday                                 | Weekly                                        | 7:00 AM               | 7:00 PM                                                             | 12                          | Emily Test                             | Nurse                                                     |                                | ^                                  |                        |
| o Staff Tu                             | iesday                                | Weekly                                        | 7:00 AM               | 7:30 PM                                                             | 12.5                        | Jackie Smithso                         | Qualified<br>n Licensed                                   | Mental Health                  | Professional –                     |                        |
| o Staff W                              | ednesday                              | Weekly                                        | 7:00 AM               | 2:00 PM                                                             | 7                           | Emily Test                             | Nurse                                                     |                                |                                    |                        |
|                                        |                                       | about<br>of the                               | on-si<br>wee<br>displ | lisplays in<br>ite shift ho<br>k. The Ro<br>ays the C<br>lated role | ours b<br>ole co<br>ertific | oy day<br>Iumn                         |                                                           |                                |                                    |                        |
| EDIT or DEL<br>2 ' <u>To Staff</u> ' b | <u>.ETE</u> exsisting<br>utton on the | g staff shifts for th<br>left side of the shi | is SBHC, u<br>ft row. | ise                                                                 |                             |                                        | Accuracy (<br>This informat<br>Confirmed by               | tion is accura                 |                                    |                        |

### **SBHC Staff Details**

- Coordinators are responsible for entering all SBHC staff into the OP which includes outside MH/BH or Dental agencies
- Update OP as staffing changes occur
  - Review OP User's Guide for steps to remove staff.
  - Contact your SBHC Public Health Nurse (Karen or Rebecca) if staffing changes bring you out of compliance with certification standards for more than 20 working days.
- Do NOT include VACANT staff positions

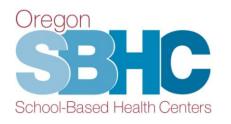

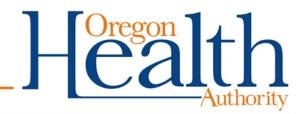

# **Staff Information Collected in OP**

- Email address
- Agency/Organization
- Certification and Non-Certification roles
- Credentials
- Languages spoken
- On-site shift hours when applicable

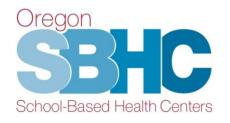

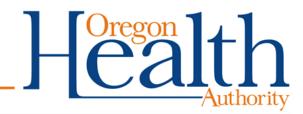

# **SBHC Staff – Certification Roles**

SBHCs are required to assign the following certificationrequired roles and document them in the OP:

- SBHC Administrator
- SBHC Coordinator
- Immunization Coordinator
- Laboratory Coordinator
- Medical Director

- Office/Health/Medical Assistant
- Primary Care Provider
- Privacy Official
- Quality Assurance Coordinator
- Health Department SBHC Primary Contact (only for sites whose contracts go through their Local Public Health Authority)

#### SBHC Certifcation Standards tab of SPO website

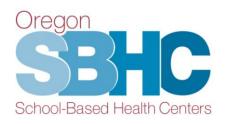

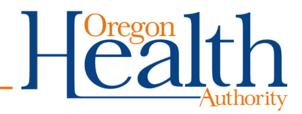

### Staff Record

Qualified Mental Health Professional (QMHP) isn't a new role. It does need to meet OAR 309-019-0125 Staff Qualifications and Competencies, but does not need to be registered or credentialed through Mental Health & Addictions Certification Board of Oregon (MHACBO)

| <b>П</b><br>НОМЕ | Staff Detail - Web                                      | 1157                                        |                                                                                                   |
|------------------|---------------------------------------------------------|---------------------------------------------|---------------------------------------------------------------------------------------------------|
|                  | y Jefferson                                             | L131                                        | Staff ID: 2                                                                                       |
| Staff            | Shift Hours                                             |                                             |                                                                                                   |
|                  | First Janey                                             | Last Jefferson                              | SBHCs associated with Janey Jefferson Add SBHC                                                    |
| Email of         | f staff member<br>Employer                              | Staff Phone #                               | To SBHC Fake SBHC                                                                                 |
|                  | (If mailing address other than SBHC)                    |                                             |                                                                                                   |
|                  | Organization                                            |                                             |                                                                                                   |
|                  | Address Line 1                                          |                                             |                                                                                                   |
|                  | Address Line 2<br>City                                  | State Zip                                   |                                                                                                   |
|                  |                                                         |                                             |                                                                                                   |
|                  | Language(s) Spoken other than English                   | Other Language(s), if not listed            |                                                                                                   |
|                  | Chinese<br>Russian                                      |                                             |                                                                                                   |
|                  | Spanish                                                 |                                             |                                                                                                   |
|                  | Vietnamese                                              |                                             | Systems associated with Janey Jefferson  zCascadiaTest                                            |
|                  |                                                         |                                             |                                                                                                   |
|                  |                                                         |                                             |                                                                                                   |
|                  | Certification Roles<br>Health Department Administrator  |                                             |                                                                                                   |
|                  | Health Department SBHC Primary Co                       | Intact                                      | Staff members can be associated with a system, even if they                                       |
|                  | Immunization Coordinator<br>Laboratory Coordinator      |                                             | aren't staff members at any SBHC in that system.                                                  |
|                  | Medical Director                                        |                                             | Credentials - Physical Health                                                                     |
|                  | Nurse                                                   |                                             | APRN-NP                                                                                           |
|                  | Office/Health/Medical Assistant<br>Oral Health Provider |                                             | DO                                                                                                |
|                  | Primary Care Provider                                   |                                             | LPN<br>CMA (Certified Medical Assistant)                                                          |
|                  | Privacy Official                                        |                                             | MD                                                                                                |
|                  | Qualified Mental Health Professional (                  | as defined by OARs, not necessarily MHACBO) | ND ND                                                                                             |
|                  | SBHC Administrator                                      |                                             | PA                                                                                                |
|                  | SBHC Coordinator                                        |                                             | RN                                                                                                |
|                  |                                                         |                                             |                                                                                                   |
|                  |                                                         |                                             |                                                                                                   |
|                  |                                                         |                                             | Credentials - Mental/Behavioral Health Certified Alcohol and Drug Counselor (CADC)                |
|                  |                                                         |                                             | Clinical Social Work Associate (CSWA)                                                             |
|                  | Other Roles Case Manager                                |                                             | Licensed Clinical Social Worker (LCSW)                                                            |
|                  | Community Health Worker (CHW)                           |                                             | Licensed Marriage and Family Therapist (LMFT)<br>Licensed Professional Counselor (LPC)            |
|                  | Drug and Alcohol/Substance Use Cou                      | Inselor                                     | Marriage and Family Therapist Associate (MFTA)                                                    |
|                  | Eligibility Specialist/OHP Assister Health Educator     |                                             | Professional Counselor Associate (PCA)                                                            |
|                  | Health/Patient/Resource Navigator                       |                                             | Psychiatric-Mental Health Nurse Practitioner (PMHNP)     Qualified Mental Health Associate (QMHA) |
|                  | Integrated Behavioral Health Provide                    | r/BH Consultant                             |                                                                                                   |
|                  | Mental Health Counselor/Therapist<br>Outreach Worker    |                                             |                                                                                                   |
|                  | Peer Support Specialist (PSS)                           |                                             |                                                                                                   |
|                  | Peer Wellness Specialist (PWS)                          |                                             | Credentials - Oral Health DDS                                                                     |
|                  | Pharmacist Psychiatrist                                 |                                             |                                                                                                   |
|                  | Psychologist                                            |                                             | EFDA                                                                                              |
|                  | Skills Trainer                                          |                                             | EFDH<br>EPDH                                                                                      |
|                  | Social Worker<br>YAC/SHAC Advisor                       |                                             | RDH                                                                                               |
|                  | Youth Engagement Coordinator                            |                                             |                                                                                                   |
|                  |                                                         |                                             | Credentials - Traditional Health Worker                                                           |

Enter in Role(s), if not listed above

1

Traditional Health Worker

Enter in Credential(s), if not listed above

# SBHC Staff – Other Roles & Additional Credentials

New checkboxes added to the Other Roles and Credentials section of the Staff record

| Other Roles<br>Case Manager<br>Community Health Worker (CHW)<br>Drug and Alcohol/Substance Use Cou<br>Eligibility Specialist/OHP Assister<br>Health Educator<br>Health/Patient/Resource Navigator<br>Integrated Behavioral Health Provide<br>Mental Health Counselor/Therapist<br>Outreach Worker<br>Peer Support Specialist (PSS)<br>Peer Wellness Specialist (PWS)<br>Pharmacist<br>Psychiatrist<br>Psychologist |                  | New check boxes<br>MH/BH credentia<br>clinicians working<br>licensure (Associa | ls for<br>towards | Credentials - Mental/Behavior<br>Certified Alcohol and Drug of<br>Clinical Social Work Associa<br>Licensed Clinical Social Work<br>Licensed Marriage and Fam<br>Licensed Professional Coun<br>Marriage and Family Therap<br>Professional Counselor Asso<br>Psychiatric-Mental Health No<br>Qualified Mental Health Asso<br>Credentials - Oral Health<br>DDS<br>DMD<br>EFDA | Counselor (CADC)<br>ate (CSWA)<br>rker (LCSW)<br>ily Therapist (LMFT)<br>selor (LPC)<br>pist Associate (MFTA)<br>ociate (PCA)<br>urse Practitioner (PMHNP) |
|----------------------------------------------------------------------------------------------------|------------------|--------------------------------------------------------------------------------|-------------------|----------------------------------------------------------------------------------------------------|----------------------------------------------------------------------------------------------------|
| Skills Trainer                                                                                                    |                  |                                                                                |                   | EFDH<br>EPDH                                                                                                    |                                                                                                    |
| Social Worker<br>YAC/SHAC Advisor                                                                                                    |                  | k the Traditional                                                              |                   | RDH                                                                                                    |                                                                                                    |
| Youth Engagement Coordinator                                                                                                    | Health Worker of | credential box, we a                                                           | ask               |                                                                                                    |                                                                                                    |
|                                                                                                    | OHA and there i  | erson is <u>certified wi</u><br>is a corresponding<br>'Other Roles" sections   | role              | Credentials - Traditional Healt                                                                                                    | h Worker                                                                                                    |
| Enter in Role(s), if not listed above                                                                                                    | (0110,133,1003   | //<br> ^                                                                       |                   | Enter in Credential(s), if not lis                                                                                                    | sted above                                                                                                    |

## Which Staff Need Shift Hours in the OP?

ALL staff who work on-site, including individuals who:

- Work hours that are not used to meet certification requirements
- Don't work a standard schedule each week (i.e., monthly, bi-weekly)

Do NOT include telehealth hours

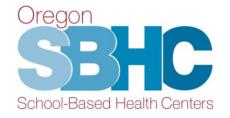

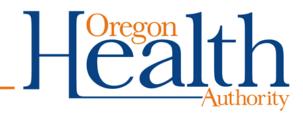

#### **Staff Detail Shift Hours 'tab'**

| 🏠 S<br>номе                                                                                                    | Staff Deta     | ail - Web                     | LIST                    |                                                                                                    |                                  | J             | <b>Coregon</b><br><b>Calth</b> | School-Based Health Centers |  |  |
|----------------------------------------------------------------------------------------------------|----------------|-------------------------------|-------------------------|----------------------------------------------------------------------------------------------------|----------------------------------|---------------|--------------------------------|-----------------------------|--|--|
| FirstNar                                                                                                    | ne LastNa      | me                            | *Shift F                | lours entry is missir                                                                                                    | ng information                   | I.            |                                | Staff ID 548                |  |  |
| Staff                                                                                                    | Shift Hou      | rs                            |                         |                                                                                                    |                                  |               |                                |                             |  |  |
| Day                                                                                                    | Sł             | hift Frequency                | Start                   | End                                                                                                    | Shift<br>Durat                   | ion SBHC Name |                                | Add Shift                   |  |  |
| Monday                                                                                                    | × 1            | Three times a mr /th          | 12:30 PM                | 5:30 PM                                                                                                    | ✓ 5                              | Fake SBHC     |                                | × 😸 🔶                       |  |  |
| Tuesday                                                                                                    | × 1            | Weekly                        | V 1:30 PM               | 5:30 PM                                                                                                    | <ul> <li>✓</li> <li>4</li> </ul> | Fake SBHC     |                                | × 8                         |  |  |
|                                                                                                    |                | w 🔺                           | 7:00 AM                 | 7:00 AM                                                                                                    | ✓ 0                              |               |                                | <u> </u>                    |  |  |
|                                                                                                    | A              | Weekly                        |                         |                                                                                                    |                                  |               |                                |                             |  |  |
| Monday                                                                                                    |                | Once a month<br>Twice a month |                         |                                                                                                    |                                  | Fake SBHC     |                                |                             |  |  |
| Tuesday<br>Wednes                                                                                                    |                | Three times a month           |                         |                                                                                                    |                                  |               |                                |                             |  |  |
| Thursday                                                                                                    |                | v                             |                         |                                                                                                    |                                  |               |                                |                             |  |  |
| Friday                                                                                                    | ·              |                               |                         |                                                                                                    |                                  |               |                                |                             |  |  |
|                                                                                                    | v              |                               |                         |                                                                                                    |                                  |               |                                |                             |  |  |
|                                                                                                    |                |                               |                         |                                                                                                    |                                  |               |                                |                             |  |  |
|                                                                                                    |                |                               |                         |                                                                                                    |                                  |               |                                |                             |  |  |
|                                                                                                    | _              |                               |                         |                                                                                                    |                                  |               |                                |                             |  |  |
|                                                                                                    | Shift Incomp   | olete                         |                         |                                                                                                    |                                  |               |                                |                             |  |  |
|                                                                                                    |                |                               |                         |                                                                                                    |                                  |               |                                |                             |  |  |
|                                                                                                    | A listed shift | is incomplete. Each shift r   | must include the day, s | tart time, end                                                                                                    |                                  |               |                                |                             |  |  |
| A listed shift is incomplete. Each shift must include the day, start time, end<br>time, and SBHC the shift takes place. Please correct or delete the shift |                |                               |                         |                                                                                                    |                                  |               |                                |                             |  |  |
|                                                                                                    | before contin  | nuing.                        |                         |                                                                                                    |                                  |               |                                |                             |  |  |
| Commen                                                                                                    |                |                               |                         |                                                                                                    |                                  |               |                                |                             |  |  |
|                                                                                                    | Warnii         | ng message will               | display if              |                                                                                                    |                                  |               |                                |                             |  |  |
|                                                                                                    |                | ift hour line is in           |                         | ок                                                                                                    |                                  |               |                                |                             |  |  |
|                                                                                                    |                |                               |                         | Contraction of the local distance of the local distance of the loc |                                  |               |                                |                             |  |  |
|                                                                                                    |                |                               |                         | 1.                                                                                                    |                                  |               |                                |                             |  |  |
|                                                                                                    |                |                               |                         |                                                                                                    |                                  |               |                                |                             |  |  |
|                                                                                                    |                |                               |                         |                                                                                                    |                                  |               |                                |                             |  |  |

#### **Staff Detail Shift Hours – One Row/Day/SBHC**

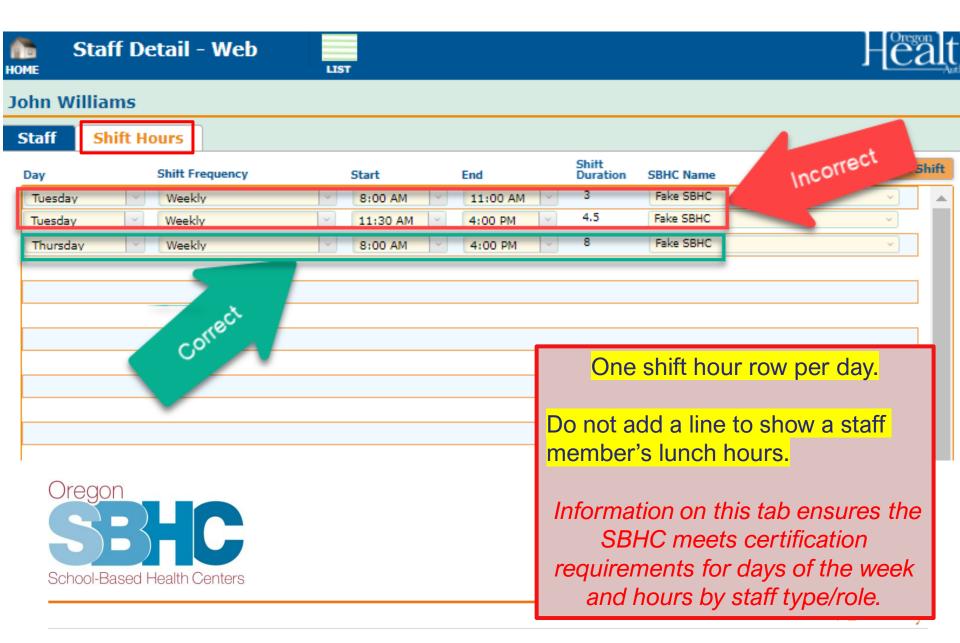

#### Services 'tab'

|                                                                                | SBHC Detail ·                                                              | Web               | LIST                |                |                    |                                    |
|--------------------------------------------------------------------------------|----------------------------------------------------------------------------|-------------------|---------------------|----------------|--------------------|------------------------------------|
| ake2                                                                           |                                                                            |                   |                     |                |                    |                                    |
| etails                                                                         | Operations                                                                 | Staff             | Shift Ho            | ours           | Service            | es Cert                            |
| SPO wants<br>referral.                                                         | hensive Pediatric I<br>s to know about the follo<br>aborate with SBHC prov | owing services a  | nd whether the      |                | -                  |                                    |
| Sensory S                                                                      | Screening                                                                  |                   |                     |                | 0.5                | -site OBy referra                  |
|                                                                                |                                                                            |                   |                     |                | ∪ Un               | -site U by referra                 |
|                                                                                | Health Services                                                            |                   |                     |                | Oon                | -site OBy referra                  |
| Developn                                                                       | nental/Behavioral                                                          | Services          |                     |                |                    |                                    |
| Alcohol a                                                                      | nd other drug assessme                                                     | ent               |                     |                | Oon                | -site OBy referra                  |
|                                                                                | ounseling and treatment                                                    |                   |                     |                | 0 on               |                                    |
|                                                                                | unseling and treatment                                                     |                   |                     |                | ~                  |                                    |
|                                                                                |                                                                            |                   |                     |                | 0 On               |                                    |
| Individual counseling and treatment Prescriptions for mental health conditions |                                                                            |                   |                     |                |                    | -site OBy referra                  |
|                                                                                | 0 On                                                                       | -site OBy referra |                     |                |                    |                                    |
|                                                                                | rvices assessment and i                                                    | referral          |                     |                | On                 | -site OBy referra                  |
|                                                                                | <i>Ith Services</i><br>ensive oral health evalu                            | ation and treat   | nent                |                | 0.00               | -site OBy referra                  |
| Fluoride                                                                       |                                                                            | -site OBy referra |                     |                |                    |                                    |
| -                                                                              | ctive Health Servic                                                        | es                |                     |                |                    |                                    |
| HIV treat                                                                      | tment                                                                      |                   |                     |                |                    | -site 🔘 By referra                 |
| Prenatal                                                                       | care                                                                       |                   |                     |                | 0 On               | -site 🔘 By referra                 |
|                                                                                |                                                                            |                   | Dispense<br>on-site | Prescri<br>pha | iption to<br>rmacy | Refer to other clin<br>or provider |
| Birth con                                                                      | trol pills                                                                 |                   | 0                   |                | 0                  | 0                                  |
| Cervical I                                                                     | Barriers                                                                   |                   | 0                   |                | 0                  | 0                                  |
| Emergency Contraception                                                        |                                                                            |                   | 0                   |                | 0                  | 0                                  |
| Implant                                                                        |                                                                            |                   | 0                   |                | 0                  | 0                                  |
| Injectable                                                                     |                                                                            |                   | <u> </u>            |                | 0                  | 0                                  |
| IUD/IUS                                                                        |                                                                            |                   |                     |                | 0                  | 0                                  |
| Patch                                                                          |                                                                            |                   | 0                   |                | 0                  | 0                                  |
| Ring                                                                           |                                                                            |                   | 0                   |                | 0                  | 0                                  |
| Condoms                                                                        | •                                                                          |                   | Available on-sit    | te - Yes 🔘     |                    | No 🔘                               |

This tab collects information about some SBHC services and whether they're provided on-site or by referral.

Collaborate with physical, MH/BH, and dental providers to ensure accuracy.

> Accuracy Confirmation This information is accurate

Confirmed by

# Waiver Entry if SBHC is Out of Compliance

- SBHC must submit a wavier in the OP when it is out of compliance with the Standards for Certification for 20 business days.
- The Waiver entry in the OP must include:
  - Which Standard is not being met
  - Why it is not being met
  - Plan to come into compliance
- Contact your assigned SBHC Public Health Nurse with questions.

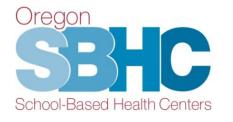

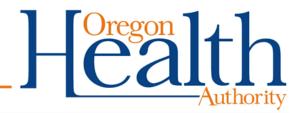

#### **Cert Waiver 'tab'**

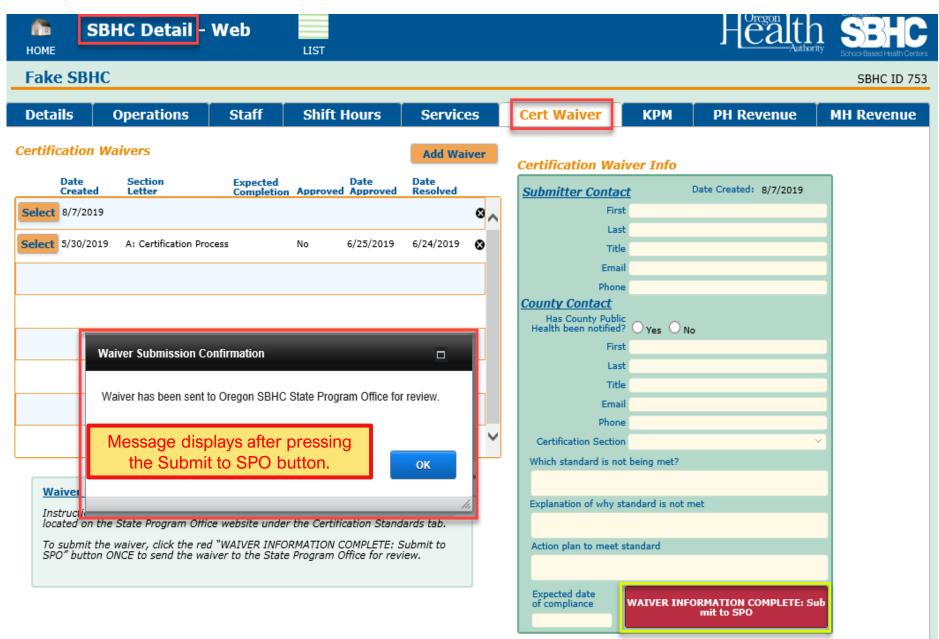

#### **Key Performance Measures**

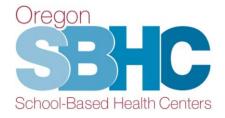

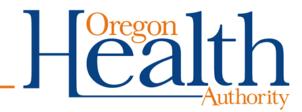

#### **Key Performance Measures (KPM)**

- KPM audit is a quality assurance/ improvement process that includes a chart review of a subset of school-age SBHC clients (5 - 21 years) who received services in the measurement year
- Chart audit looks for evidence that a KPM service was provided to clients in the eligible population
- KPM guidance and sample documents are posted on the <u>Data</u> <u>Requirements tab of the SPO website</u>

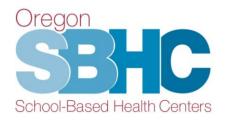

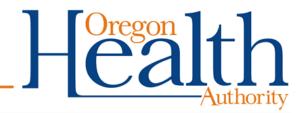

# **KPM Training Webinar**

Full KPM webinar recording and PowerPoint are posted on the <u>Trainings and Presentation tab of the SPO</u> website

- KPM background and purpose
- Impact of KPM audits
- Review of KPM Guidance documents
- Age range and exclusions for each KPM
- Optional KPM selection
  - Timeline and process
  - Guidance about selection

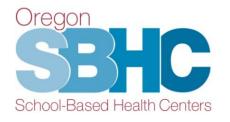

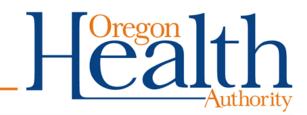

## **KPM Audit Timeline**

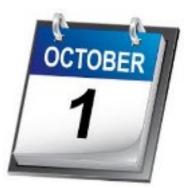

By October 1<sup>st</sup> of each year, SBHCs must:

- Audit charts of clients between the ages of 5 and 21 seen during the previous school year (July 1 – June 30)
- Submit two KPM audit documents to Loretta for approval
  - Chart Audit process
  - Chart Audit tracking spreadsheet (sent via secure email)

By November 1<sup>st</sup>, submit waiver if below 70% statewide benchmark

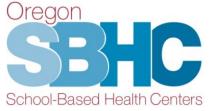

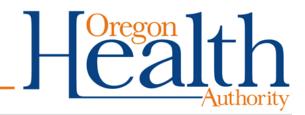

## **SPO Website - KPM Guidance Documents**

#### <u>Click here to access SPO</u> website and KPM Guidance Documents

#### Guidance documents include:

- Measure Description
- Eligible Population
- Exclusions
- Measure Specifications
- FAQs
- Resources

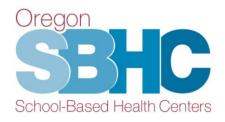

#### Key Performance Measures (KPMs)

Each certified SBHC is required to report on two Core KPMs, as well as one of eight Optional KPMs. As part of the KPMs process, SBHCs are required annually to perform a random chart audit of 20% of their charts of the eligible population, with a minimum of 30 charts and a maximum of 50 charts. If the SBHC has fewer than 30 eligible charts, they should review all eligible charts. Any physical, mental or oral health visit for which the SBHC currently submits data to SPO would be eligible to be included in the chart audit, unless explicitly stated otherwise.

For background information and instructions on how to submit chart audit results, please reference this growth presentation.

Guidance documents were created to outline the definitions and requirements for each measure:

#### Visits During 2022-23 Service Year

Core KPMs:

- 1. Health Assessment
- 2. Well Visit

Optional KPMs:

- 1. Adolescent Immunization
- 2. Adolescent Teen Immunization Series
- 3. Chlamydia Screening
- 4. Depression Screening
- 5. Flu Immunization
- 6. HPV Immunization 7. Nutrition Counseling
- 8. Substance Use Screening

#### KPM Chart Audits

Each SBHC is required to submit a brief description of their chart audit process as well as a chart audit tracking sheet. The SPO created a sample tracking sheet that SBHCs may use: 
KPM Blank Chart Audit Spreadsheet. For an example of how the data should be entered into the chart audit spreadsheet, review this 
KPM Sample Chart Audit Fake Data.

#### KPM Submission Timeline

Submission of KPMs data must occur no later than October 1st for the preceding service year (July 1 - June 30) into your site's Operational Profile. For instructions, please reference the Z Operational Profile User's Guide.

## **Audit Process Document Submission**

Chart Audit Process Summary should answer the following:

- How did you identify charts from the eligible population for each KPM? How many clients were eligible?
- How were charts randomly selected?
- How did you decide if a chart was compliant or excluded?
- How was the compliance percentage calculated?

**\*\*Strongly recommend sending audit process to Loretta before completing the chart audit\***\*

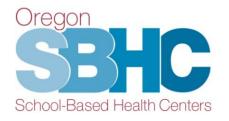

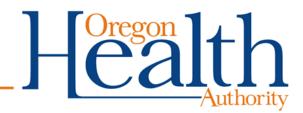

## **Selecting Charts to Audit**

Randomly choose 20% of SBHC charts from eligible population with a minimum of 30 charts and maximum of 50.

- Include any physical, mental/behavioral or oral health visit for clients in the designated age range (do not include clients over 21)
- Review Guidance document for client age range and other specifics client information before performing audit
- SBHCs do NOT audit charts for the immunization KPMs. Must provide client list to SPO.

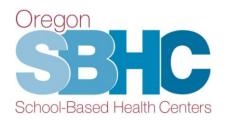

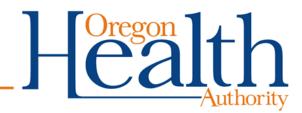

# **Audit Tracking Sheet**

- Tracking Sheet must include:
  - Patient ID/MRN
  - Client age
  - If visits reviewed were in-person/telehealth/both
  - Compliance/Non-compliance for each measure
  - Reason if chart was excluded or not reviewed.
  - A blank template of the <u>tracking sheet</u> is posted on the SPO website as well as a <u>sample sheet</u> with fake data to guide your submission.

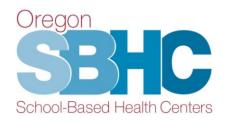

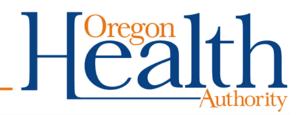

## **Audit Tracking Sheet Submission**

- Submit the chart audit tracking sheet to Loretta via secure email for approval.
- If you need a secure email initiated by our office between 9/15 and 9/29, send a request to the SPO at <u>SBHC.Program@odhsoha.oregon.gov</u>

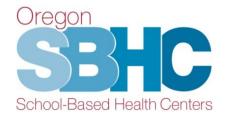

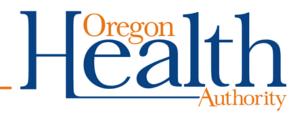

## **Immunization KPMs**

- ALERT Immunization program performs audit for all Immunization-related KPMs.
- SBHC sends via secure email a spreadsheet to Loretta with ALL clients in the <u>eligible</u> population.
- Spreadsheet must include separate columns with client name, Medicaid ID (if appropriate), date of birth, gender, street address, city and zip code
- *Review Guidance documents posted on the <u>SPO website</u> to identify eligible population.*

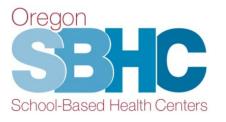

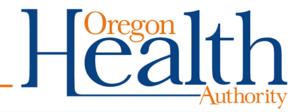

## KPM 'tab' – Creating a new entry

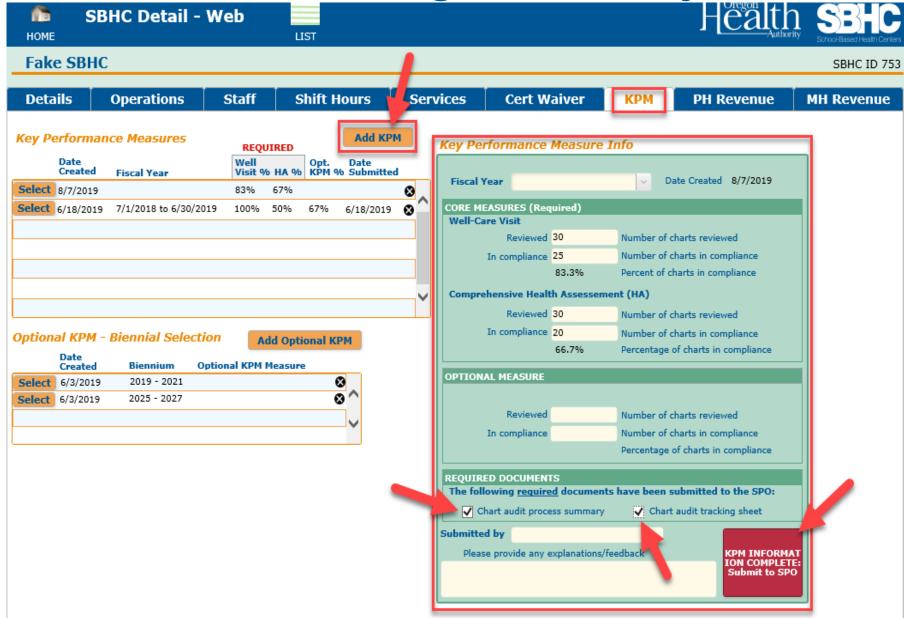

# **Optional KPM for 2023-2025 biennium**

- Add a new Optional KPM Biennial selection
- Can select the same Optional measure again
- Add new entry by Oct 1st

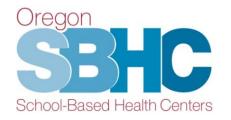

| <b>М</b><br>НОМЕ | SB                                                                                                    | HC Detail                                                                                                    | - We     | eb              | LI      | sт            |               |       |          |
|------------------|----------------------------------------------------------------------------------------------------|----------------------------------------------------------------------------------------------------|----------|-----------------|---------|---------------|---------------|-------|----------|
| Fake             | SBHC                                                                                                    |                                                                                                    |          |                 |         |               |               |       |          |
| Detail           | s                                                                                                    | Operations                                                                                                    |          | Hours           | of O    | perati        | on            | S     | Staff    |
| Key Per          | forman                                                                                                    | ce Measures                                                                                                    |          | REQU            | IRED    |               | Add           | крм   |          |
|                  | ate<br>reated                                                                                                | Fiscal Year                                                                                                    |          | Well<br>Visit % | на %    | Opt.<br>KPM % | Date<br>Submi | itted |          |
| Select 3/        | /14/2023                                                                                                    | 7/1/2021 to 6/30                                                                                                    | /2022    | 50%             | 40%     | 90%           | 3/28/2        | 023   | <b>6</b> |
| D                | ate                                                                                                    | Biennial Selec                                                                                                    |          |                 |         | onal KI       | M             |       | •        |
|                  | reated<br>/15/2023                                                                                           | Biennium<br>2023 - 2025                                                                                                    |          | al KPM M        |         |               | _             | 8     |          |
| Select 6         |                                                                                                    | 2021 - 2023                                                                                                    |          | nunizatio       |         |               |               | 8     |          |
| Select 3         | /28/2023                                                                                                    | 2023 - 2025                                                                                                    | Nutritio | on Counse       | ling    |               |               | 8     |          |
| Select 3         | /28/2023                                                                                                    | 2021 - 2023                                                                                                    | Nutritic | on Counse       | ling    |               |               | 8     | -        |
| Optional         | КРМ -                                                                                                    | Biennial Seleo                                                                                                    | ction 1  | Info            |         |               |               |       |          |
| Biennium         | 2023 - 2                                                                                                    | 025 🗸                                                                                                    |          |                 | inform  | ation is      |               |       |          |
| Choose<br>One    | <ul> <li>Adoles</li> <li>Chlam</li> <li>Depres</li> <li>Flu Im</li> <li>HPV In</li> <li>Nutrition</li> </ul> | cent Immunization<br>cent Immunization<br>ydia Screening<br>ssion Screening<br>munization<br>nmunization<br>on Counseling<br>ince Use Screening | Series   |                 | nfirmed | bγ            |               |       |          |

#### **Financial/Revenue entries**

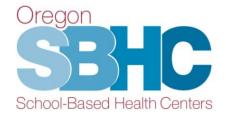

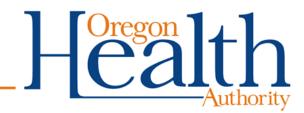

## **Financial Revenue Tabs**

- Physical health and dental services (PH Revenue tab)
- Mental/behavioral health services (MH Revenue tab)
- Separate login for an <u>outside Mental Health agency</u> to submit their Financial entry (email SPO to request this login)
- Entry covers the *previous year* (July 1, 2022 June 30, 2023)

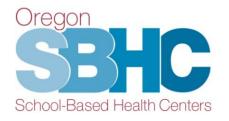

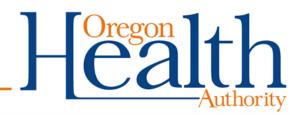

### **PH Revenue Tab**

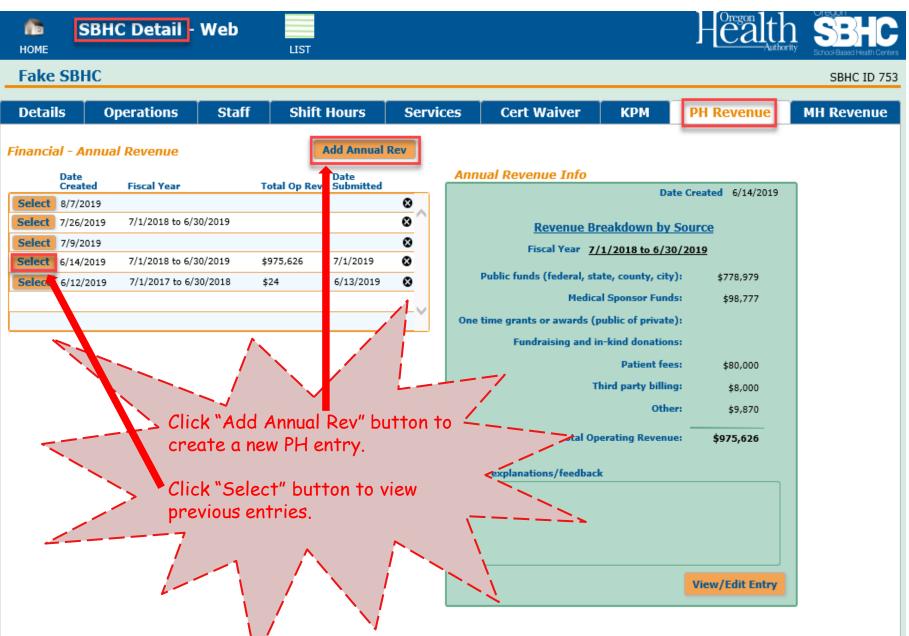

### **PH Revenue Detail 'tabs'**

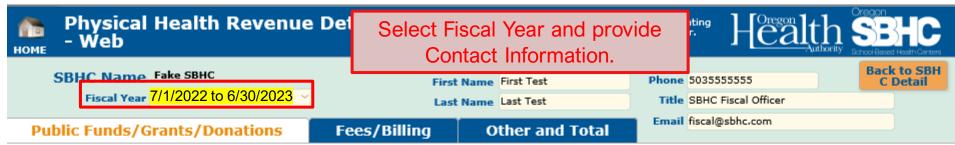

Please enter total revenue received for each category below for the entire fiscal year (July 1 - June 30).

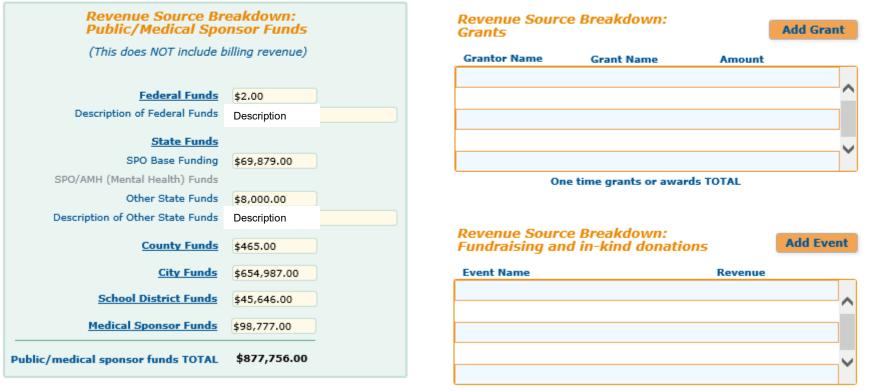

Donations TOTAL

### **PH Revenue Detail 'tabs'**

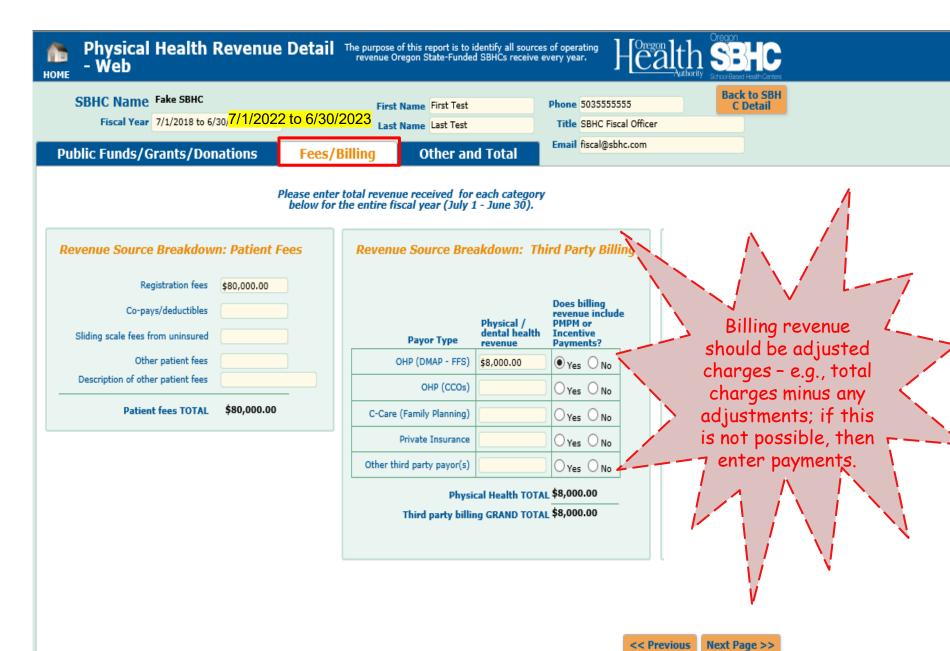

### PH Revenue Detail 'tabs'

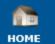

- Web

Physical Health Revenue Detail The purpose of this report is to identify all sources of operating revenue Oregon State-Funded SBHCs receive every year.

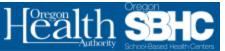

SPO

<< Previous

| SBHC Name Fake SBHC               | First Na     | me First Test   | Phone | 503555555           | Back to SBH<br>C Detail |
|-----------------------------------|--------------|-----------------|-------|---------------------|-------------------------|
| Fiscal Year 7/1/2022 to 6/30/2023 | Last Na      | me Last Test    | Title | SBHC Fiscal Officer |                         |
| Public Funds/Grants/Donations     | Fees/Billing | Other and Total | Email | fiscal@sbhc.com     |                         |

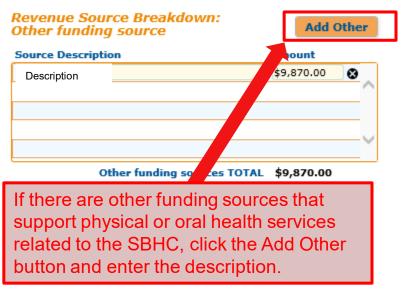

Please provide any explanations/feedback

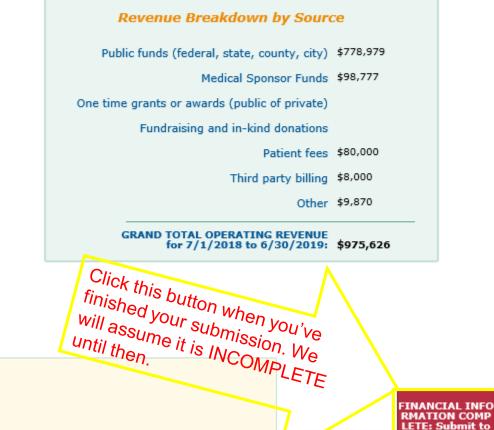

### MH Revenue Tab

- Separate Account Login and Password can be assigned to an <u>outside</u> Mental Health agency who wants to enter SBHC-related revenue and funding directly into the OP.
   Email request for Login and Password: <u>SBHC.PROGRAM@ODHSOHA.oregon.gov</u> along with the name of your agency and SBHC(s) in the email request.
- Medical sponsors providing direct MH/BH services use their <u>existing</u> OP Login and Password.

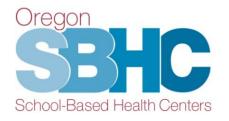

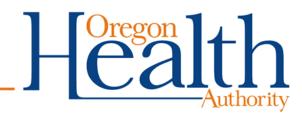

### **MH Revenue Tab**

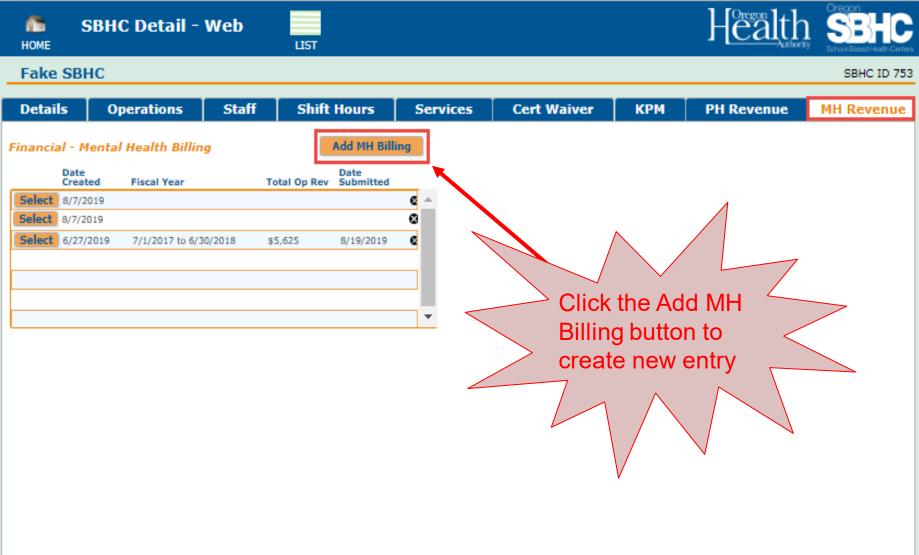

### **MH Revenue Detail tabs**

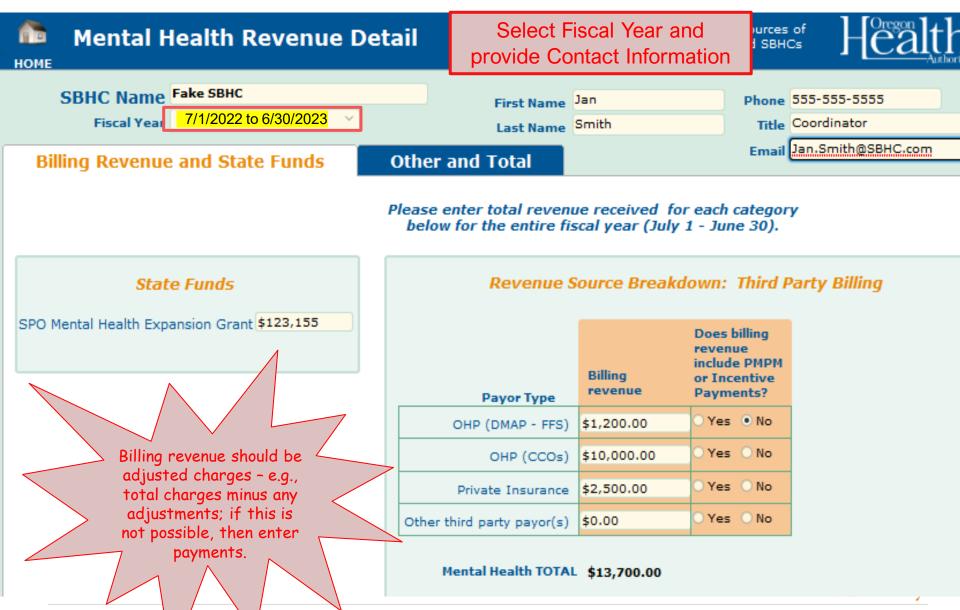

## **MH Revenue Detail tabs**

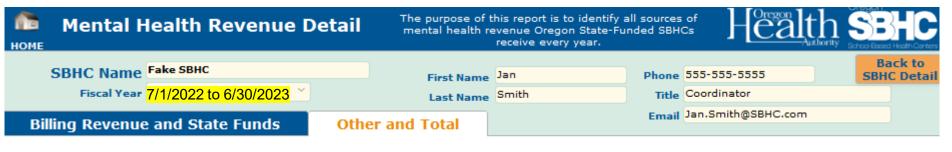

| Revenue Source Breakdown:<br>Other funding source | Add         | Add Other |        |  |  |
|---------------------------------------------------|-------------|-----------|--------|--|--|
| Source Description                                | Amount      |           |        |  |  |
| School District funds                             | \$25,000.00 | 8         | ^      |  |  |
| County funds                                      | \$30,000.00 | 8         | 1      |  |  |
| Sliding scale and copays                          | \$950.00    | 8         |        |  |  |
|                                                   |             |           | 1      |  |  |
|                                                   |             |           | $\sim$ |  |  |

#### Other funding sources TOTAL \$55,950.00

If there are other funding sources that support mental health services related to the SBHC, click the Add Other button and enter the description.

#### Please provide any explanations/feedback

#### Revenue Breakdown by Source

SPO Mental Health Expansion Grant \$123,155

Third party billing \$13,700

Other \$55,950

#### GRAND TOTAL OPERATING REVENUE for 7/1/2022 to 6/30/2023: \$192,805

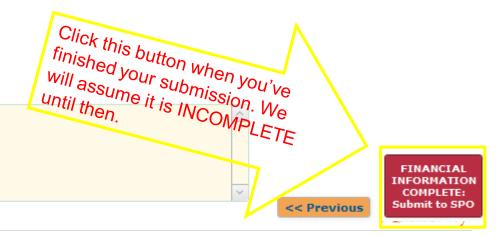

## **SPO Operational Profile Audit Process**

Immediately following the October 1<sup>st</sup> deadline:

- SPO will review OP information for the following:
  - Unchecked confirmation boxes at the bottom of each tab
    - Details, Operations, Hours of Operation, Staff, Shift Hours, Services
  - Minimum operating hours or staffing requirements are not met
  - Missing KPM audit results
  - Missing financial entries
- SBHC will be notified if they are out of compliance, or any information is missing

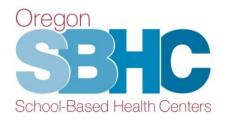

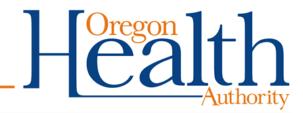

# **Final Helpful Hints**

- Check with staff from outside MH/BH or Dental agencies to ensure their credentials, shift hours, and contact information is correct.
- Send KPM audit process document to Loretta before auditing.
- Tracking sheet must be sent via secure email. Send email to <u>SBHC.Program@odhsoha.oregon.gov</u> if you need our office to initiate a secure email between 9/15 and 9/29.
- Submit KPM waiver by November 1<sup>st</sup> if below 70% statewide benchmark.

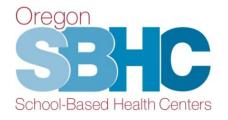

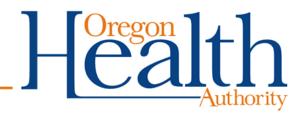

## **SPO Contact Information**

School-Based Health Center Program Oregon Public Health Division 800 NE Oregon St., Ste. 805 Portland, OR 97232 SBHC.Program@odhsoha.oregon.gov

Loretta Gallant: Loretta.L.Gallant@oha.oregon.gov Phone: 503-310-5831

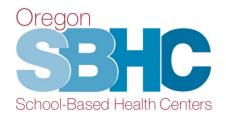

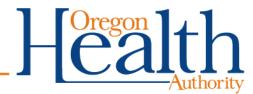

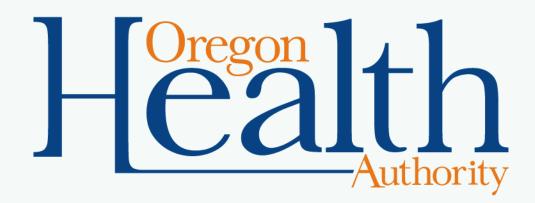